## **Main Transaction Codes**

#### **Main Menus**

- WEDI EDI Related Activities BALE ALE Related Activities
- SWLD Workflow Related Activities
- SALE ALE Configuration<br>NACE Message Control C
- Message Control Configuration

## **IDOC Definition**<br>SE11 Data Dictionary

- SE11 Data Dictionary<br>WE30 IDoc type editor WE30 IDoc type editor<br>WE31 Segment editor WE31 Segment editor<br>BD53 Reduction of ID
- BD53 Reduction of IDoc types<br>WE60 Documentation for IDoc Documentation for IDoc types
- WE61 Documentation for IDoc record types

## **IDOC Monitoring**<br>WE02 **IDoc display**

- WE02 IDoc display<br>WE05 IDoc Lists **IDoc Lists**
- WE06 Active IDoc monitoring WE07 IDoc statistics

## **Configuration(ALE and EDI)**<br>BD54 Maintain logical systems

- BD54 Maintain logical systems<br>BD64 Maintain distribution mode Maintain distribution model BD71 Distribute Customer Model BD82 Generate partner profiles<br>FILE Logical File Paths FILE Logical File Paths<br>PFTC Task Definition **Task Definition**  PPOC Maintain Organization Structure SM59 Maintain RFC Destinations SWE2 Event Linkage<br>SWU3 Basic Workflov SWU3 Basic Workflow Settings<br>WE20 Partner profiles WE20 Partner profiles<br>WE21 Port definition Port definition **Run Time Workflow**
- SO01 SAP Inbox
- SWEL Event Log<br>SWI1 Workflow L SWI1 Workflow Log<br>SWI2 Work Item Ana
- SWI2 Work Item Analysis<br>SWI5 Workload Analysis Workload Analysis

## **Message Control**<br>NACE Condition Record Ma

- Condition Record Maintenance
- VOK2 SD Message Control Components
- VOK3 Purchasing message Control Components
- VOFM View Message Requirements<br>V/86 Condition Table Field Catalog
- V/86 Condition Table Field Catalog<br>WE15 IDoc test: Outbound from MC IDoc test: Outbound from MC

- **Testing** Test tool WE12 IDoc test: Inb. Procg of Outb. File
- WE16 IDoc test: Inbound File
- WE17 IDoc test: Inbound status report

## **Reprocessing IDOCS**<br>BD87 Process inbound IDocs

- Process inbound IDocs BD88 Process outbound IDocs
- **System Monitoring**<br>SM12 Locked Entries
- **Locked Entries** SM13 Update Monitoring
- 
- SM21 System Log Display<br>SM58 Transactional RFC I SM58 Transactional RFC Log<br>SM66 Debug Async Undate T
- SM66 Debug Async Update Tasks<br>ST22 Dump Analysis
- Dump Analysis
- **Transaction Codes of Interest**AL05 Monitor current workload AL11 Display SAP Directories<br>AL18 Local File System Monito AL18 Local File System Monitor<br>AL19 Remote File System Moni Remote File System Monitor AL21 ABAP Program analysis<br>ALO1 Data Relationship Brows Data Relationship Browser ANA\_VAR Table Analysis: Analysis Variants<br>BA10 Subsystem Config. BA10 Subsystem Config.<br>BA11 Channel Definition Channel Definition for Transceiver BD10 Send Material BD100 IDoc display object channel view BD101 Consistency check<br>BD102 Outbound registry BD102 Outbound registry<br>BD103 Inbound registry BD103 Inbound registry<br>BD104 maintain thd53 maintain thd53 BD105 maintain tbd54 BD11 Fetch Material BD12 Send customer BD13 Open customer BD14 Send vendor BD15 Open vendor BD16 Send Cost Center BD17 Get Cost Center BD18 Send General Ledger Account<br>BD19 Get General Ledger Account BD19 Get General Ledger Account<br>BD20 IDoc passed to application BD20 IDoc passed to application<br>BD21 Select change pointer BD21 Select change pointer<br>BD22 Delete change pointer BD22 Delete change pointers<br>BD23 Delete serialization data Delete serialization data BD24 Send Cost Elements BD25 Send Activity Type<br>BD26 Get Activity Type BD26 Get Activity Type<br>BD27 Send cost center BD27 Send cost center activity prices<br>BD28 Send obj/cost element control d BD28 Send obj/cost element control data<br>BD30 Distribute material object list BD30 Distribute material object list<br>BD31 Distribute document object li BD31 Distribute document object list<br>BD32 Distribute plant allocations(main BD32 Distribute plant allocations(matBOM)<br>BD40 Read change pointer for group BD40 Read change pointer for group<br>BD41 Dispatch IDocs for group BD41 Dispatch IDocs for group<br>BD42 Check IDocs for group BD42 Check IDocs for group<br>BD43 Post IDocs for group BD43 Post IDocs for group<br>BD44 Assign message type BD44 Assign message types to ser. group<br>BD47 Dependencies between methods BD47 Dependencies between methods<br>BD48 Dependency method - message BD48 Dependency method - message<br>BD50 Activ, change pointer for mess.tv BD50 Activ. change pointer for mess.type<br>BD51 Maintain function modules (inbound BD51 Maintain function modules (inbound)<br>BD52 Activ.change pointer per chng.doc.it BD52 Activ.change pointer per chng.doc.it<br>BD53 Reduction of IDoc types BD53 Reduction of IDoc types<br>BD55 Maintain IDoc conversion BD55 Maintain IDoc conversion BD56 Maintain IDoc segment filtering<br>BD57 Maintain link and serialization to BD57 Maintain link and serialization ty.<br>BD58 Convert Org. units BD58 Convert Org. units<br>BD59 Allocation object tvr BD59 Allocation object type -> IDoc type<br>BD60 Additional data for message type BD60 Additional data for message type<br>BD61 Activate change pointer BD61 Activate change pointer<br>BD62 Define segment conversi BD62 Define segment conversion rule<br>BD63 Transport ALE tables to messag BD63 Transport ALE tables to message type<br>BD65 Maintain IDoc type required fields BD65 Maintain IDoc type required fields<br>BD66 IDoc type field -> change doc.field BD66 IDoc type field -> change doc.field<br>BD67 Maintain input methods BD67 Maintain input methods<br>BD68 Maintain lists BD68 Maintain lists BD69 Assign message type to IDoc<br>BD70 Adiust number ranges BD70 Adjust number ranges<br>BD72 Activate events Activate events BD73 Reposting of IDocs (ALE) BD75 Convert IDoc status BD76 Model upload/download monitoring<br>BD77 Distribution of control data Distribution of control data BD78 Monitoring control data distribution BD79 Maintain IDoc conversion rules BD80 Conversion pre-production/production
- BD81 Filter objects parameter filtering<br>BD83 Send IDocs after an ALE error BD83 Send IDocs after an ALE error BD84 Post IDocs after ALE error<br>BD85 Consistency check for trans BD85 Consistency check for transfer

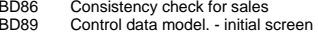

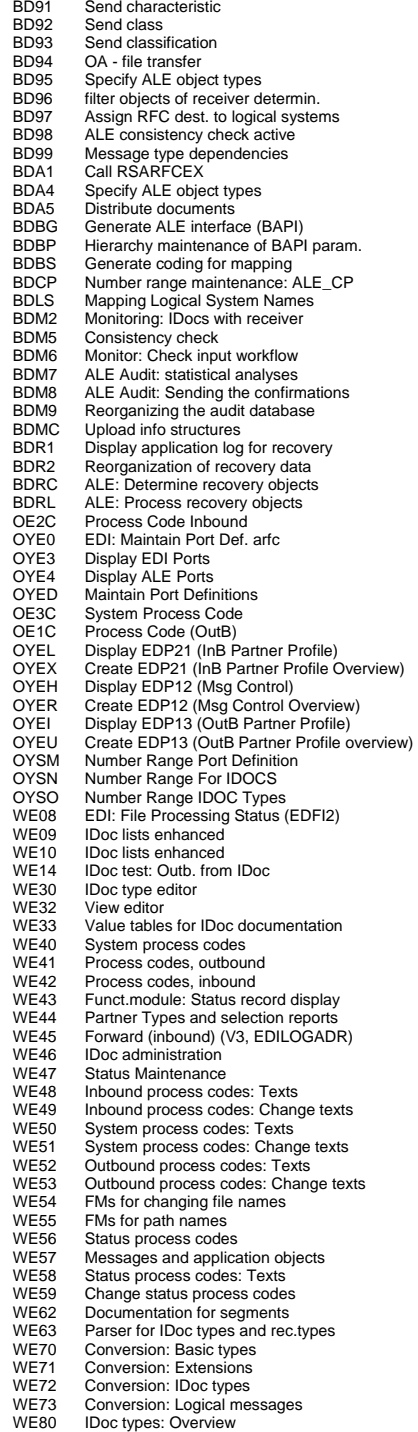

BD90 Start DA-OU

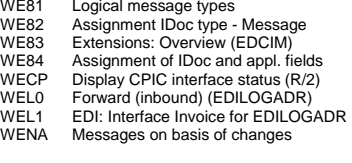

#### **WorkFlow Configuration**

(Maintained in WE40)

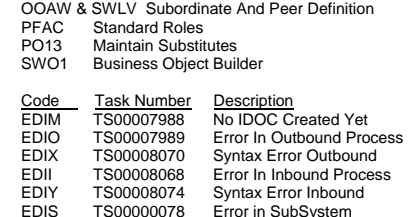

#### **IDOC Xref–SAP / ANSI X.12 / EDIFACT**

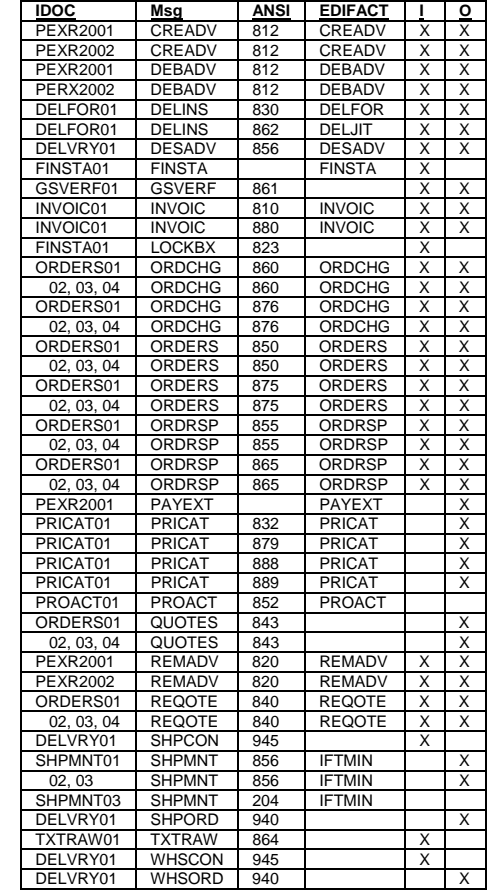

 $\mathrm{R}/3$  . ALE & IDOC Quick Reference Guide

SAP ®

Available Exclusively Through http://multilogicbusiness.com/quides.aspx

© Marc Schraeder, October 2006 ® R/3 and SAP are Registered Trademarks of SAP AG

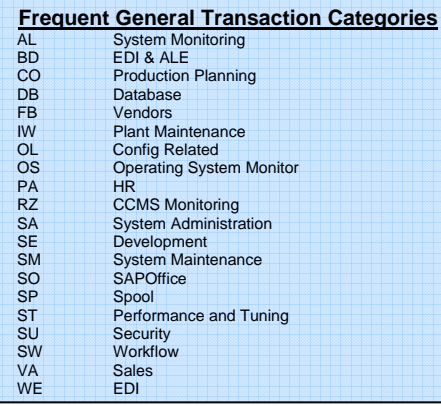

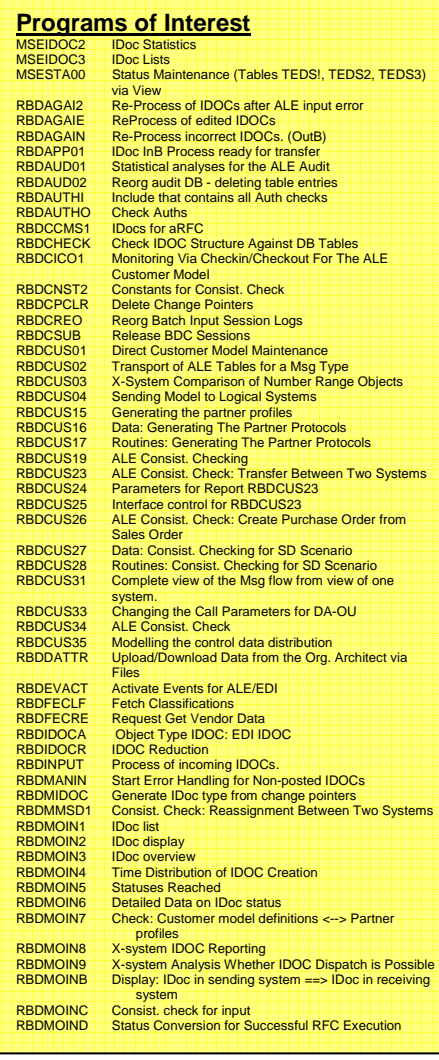

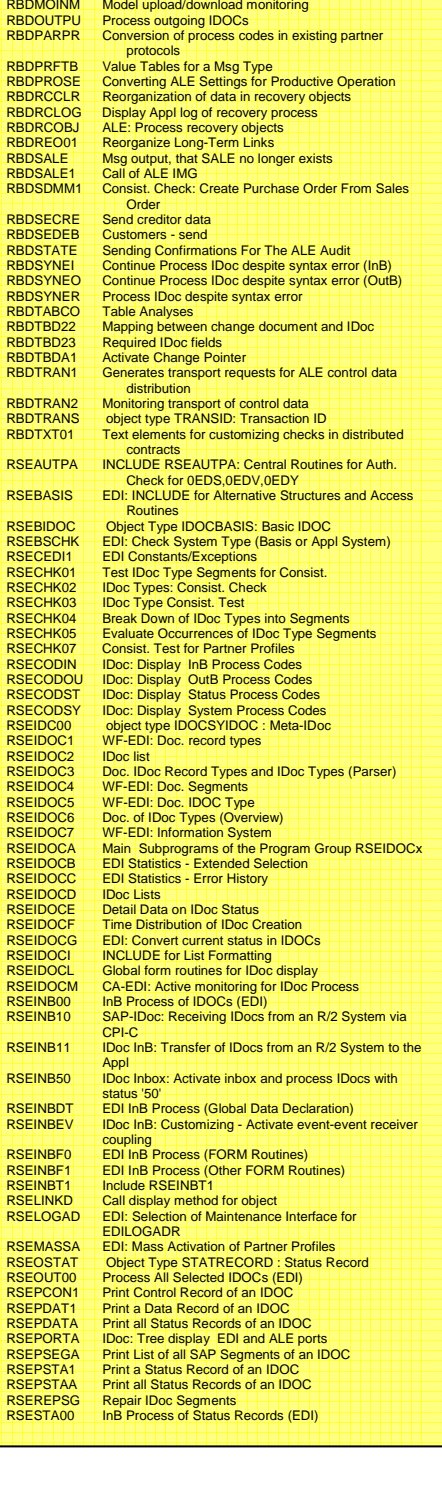

RBDMOINF Consist. check for workflow for ALE/EDI InB error Process

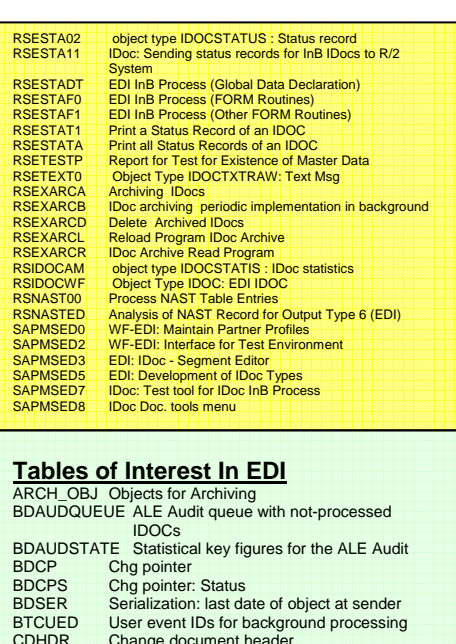

CDHDR Change document header<br>CDPOS Change document items CDPOS Change document items<br>CIMHIS EDI: Predecessors of Ext CIMHIS EDI: Predecessors of Ext Types<br>CIMSYN Table for Syntax Desc of IDoc Ty CIMSYN Table for Syntax Desc of IDoc Type Exts EDADM EDI client-specific system parameters<br>EDCIM EDI: Value Table for Cust. Ext Types EDCIM EDI: Value Table for Cust. Ext Types<br>
EDCIMT EDI: Short Desc of Ext Types EDCIMT EDI: Short Desc of Ext Types<br>EDE1T EDI: Text table for OutB proce EDE1T EDI: Text table for OutB process codes<br>EDE2T EDI: Text table for iInB process codes EDE2T EDI: Text table for iInB process codes<br>EDE5T EDI: Text table for error processing codes EDE5T EDI: Text table for error processing codes<br>EDE6T IDOC: Text table for proc cds for iInB statue EDE6T IDOC: Text table for proc cds for iInB statuses<br>EDE12 EDI: Last processed Doc in file

EDFI2 EDI: Last processed Doc in file<br>EDFIL EDI: Last processed Doc in file EDI: Last processed Doc in file EDI\_MONIT\_WF-EDI: Struc. for Dflt Values in EDI Mon

EDI30C IDOCClusters 3.0C Onward EDI40 IDOC Records for 4.0 -

EDID2 Data seg (IDOC) from 3.0C<br>EDID2 IDOC segments (version 3.1 EDID2 IDOC segments (version 3.1)<br>EDID3 Data seg table (EDI IDocs) fro EDID3 Data seg table (EDI IDocs) from 3.0<br>FDID4 IDOC segments (version 4.6) EDID4 IDOC segments (version 4.6)<br>EDIDC Control record (EDI Intermedia EDIDC Control record (EDI Intermediate Doc)<br>FDIDC IDOC Control Records **IDOC Control Records**  EDIDD Data seg (EDI Intermediate Doc) EDIDO Value table for IDoc types<br>EDIDO Value table for IDoc types EDIDO Value table for IDoc types<br>
EDIDOT Short Desc of IDoc types EDIDOT Short Desc of IDoc types<br>EDIDOT Short description of IDoc t EDIDOT Short description of IDoc types<br>EDIDS IDOC Status Records **IDOC Status Records** EDIDS Status record (EDI IDoc)

type EDIFM IDoc: FMs for creating file names<br>EDIFMT IDoc: Text table for EDIFM (funct.

Type

file names) EDILOGADR Assign logical address to physical destination EDIMAP EDI: Asgmnt Table Between IDoc and Application Flds

EDICONFIG CA-EDI: Param tbl for user configuration

EDIE5 Assign log. addr to phys destination in SAP IDoc: Asgmnt of FM to log. Msg and IDoc

EDIMSG EDI: Msg Types and Asgmnt to IDoc Types EDIMSGT Short Desc of SAP Msg types EDIPHONE CA-EDI: Telephony data for partner profiles EDIPO Table for Desc of ports for EDI<br>EDIPOI Table for describing Internet poi EDIPOI Table for describing Internet ports<br>
EDISEG EDI: IDoc Type Segs with Asgmnt

IDoc: Text table for EDIFM (funct. module for

EDI: IDoc Type Segs with Asgmnt to Seg

#### EDISEGT EDI: Short Desc of Segs in EDSEA/EDISEG Docation Table for Generated Syntax of IDoc **Types** EDIVAL Ref. From Check Table to Languagedependent Table EDMAT EDI: Texts for the 'Maturity Levels' in partner profile EDMSG Value table for SAP Msg types<br>EDP12 EDI PP: OutB Table 2 (Find Pro EDP12 EDI PP: OutB Table 2 (Find Process Code) EDP13 EDI PP: OutB Table 3 (Log. Msg)<br>EDP21 EDI PP: IInB Table 1 (Find Code f EDI PP: IInB Table 1 (Find Code f. Process Type) EDPI1 EDI: Partner profiles (iInB) EDPO1 EDI table for partner profiles (OutB), level 1<br>EDPP1 EDI PP: List of EDI Partners (IInB and OutB) EDPP1 EDI PP: List of EDI Partners (IInB and OutB)<br>EDSEA EDI: Table of all segs of current release EDSEA EDI: Table of all segs of current release<br>EDSEG EDI: Convert segs to 3.0 EDSEG EDI: Convert segs to 3.0<br>EDSVRS EDI: Table of all segs of c EDSVRS EDI: Table of all segs of current release<br>EDSYN EDI: Convert IDoc type syntax to 3.0 EDI: Convert IDoc type syntax to 3.0 IDOCHIS EDI: Predecessor of basic IDoc types IDOCSYN CA-EDI: Syntax Desc for basis IDoc types IDOCVRS EDI: IDoc type versions created by Cust.s NAST Message Status<br>TBD00 Cust models TBD00 Cust. models<br>TBD03 Communication TBD03 Communication relation between systems TBD10 Def., out of which IDOC Flds a filter object is to be read TBD12 Map Msg type -> serialization and link type TBD13 Org units to be converted in IDoc Flds<br>TBD14 Msq type -> object type TBD14 Msg type -> object type<br>TBD20 ALE: data for IDOC proj TBD20 ALE: data for IDOC projection filter<br>TBD21 ALE: IDOC reduction ALE: IDOC reduction TBD22 ALE: map IDOC-Flds to Chg Doc Flds TBD23 ALE: definition of mandatory segs/Flds<br>TBD30 ALE: Conversion rules for IDOc segs TBD30 ALE: Conversion rules for IDOc segs<br>TBD50 Msg-dependent attributes for IDOC in Msg-dependent attributes for IDOC input methods TBD51 Attributes of IDOC input function modules TBD52 Function modules for iInB ALE-EDI TBD62 Asgmnt of Chg Doc field to Msg type TBDA1 ALE active TBDA2 ALE Msg active TBDLI Listings for a logical system<br>TBDLS Logical system TBDLS Logical system<br>TBDLST Text for logical TBDLST Text for logical system<br>TBDLT Lists for a logical system TBDLT Lists for a logical system for ALE distribution<br>TBDMF ALE supplement data for FDI Msq type TBDME ALE supplement data for EDI Msg type<br>TBDMS Asamnt of Msg type to IDoc type for ALE TBDMS Asgmnt of Msg type to IDoc type for ALE Objects in Recovery environment (ALE) TEDE1 EDI process types (OutB)<br>TEDE2 EDI process types (ilnB) TEDE2 EDI process types (iInB)<br>TEDE3 Function module, which of Function module, which displays EDIDS record TEDE5 EDI Process codes for error handling TEDE6 IDOC process codes for iInB statuses<br>TEDEF Assign proc. type to funct. module that Assign proc. type to funct. module that processes proc. type TEDS1 IDoc status values<br>TEDS2 Short Desc of IDoc TEDS2 Short Desc of IDoc status values TEDS3 EDI status values: Importance/qualification TEDST SAP EDI Form routines to read master data TEDTT EDI: Partner Types - Language-dependent Names TEDWL Channel definition for transceiver TEUDES Configuration of upload files<br>TEUPL Configuration of upload files TEUPL Configuration of upload files<br>TEUPLT Name of configuration IDoc TEUPLT Name of configuration IDoc for transceiver<br>TKANA Entries for channel definitions TKANA Entries for channel definitions<br>TKANAT Descs for channel definition TKANAT Descs for channel definitions TNAPR Pgms for output. Pgm to SAPScript.

#### **IDOC Status Codes**00 Not used, only R/2

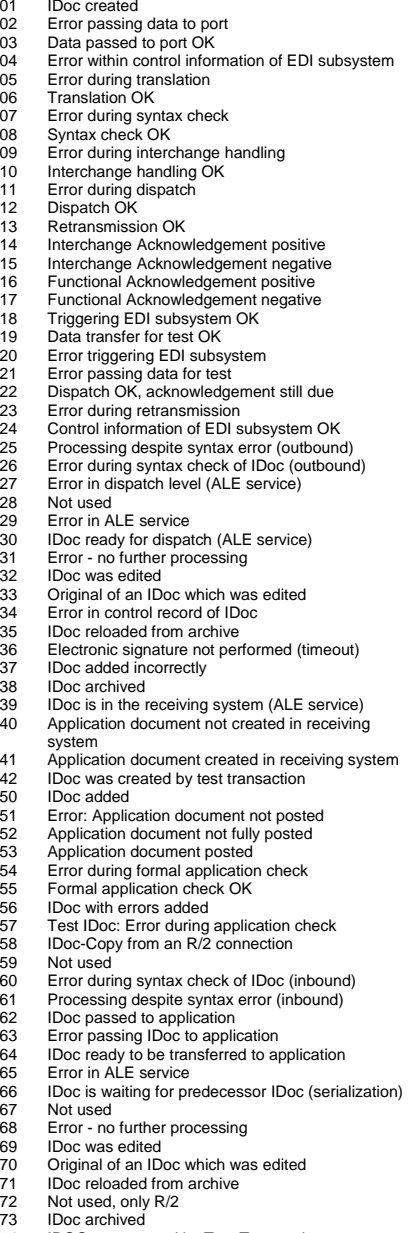

74 IDOC was created by Test Transaction

### **IDOC Types**

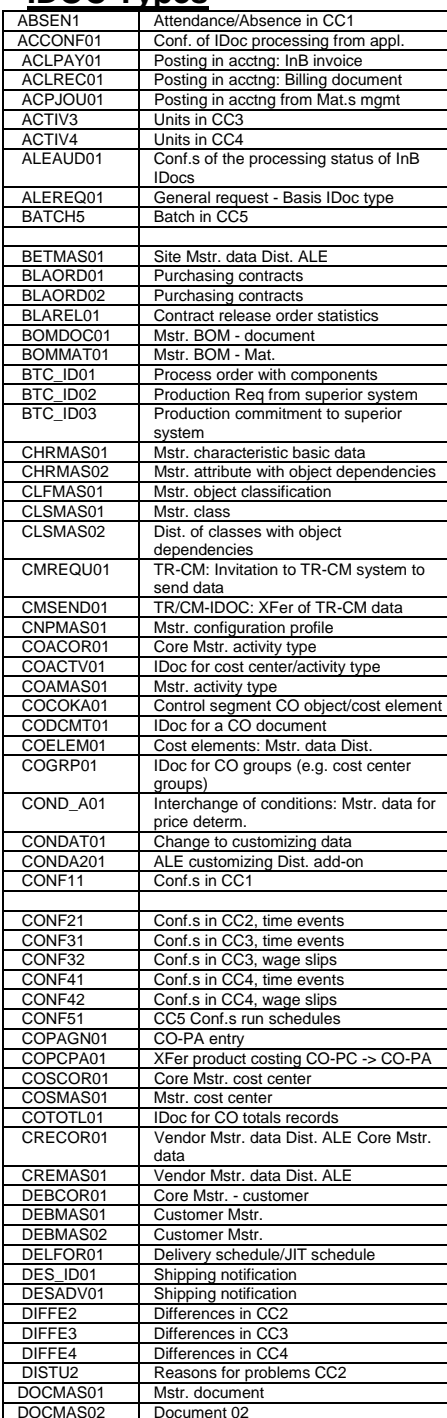

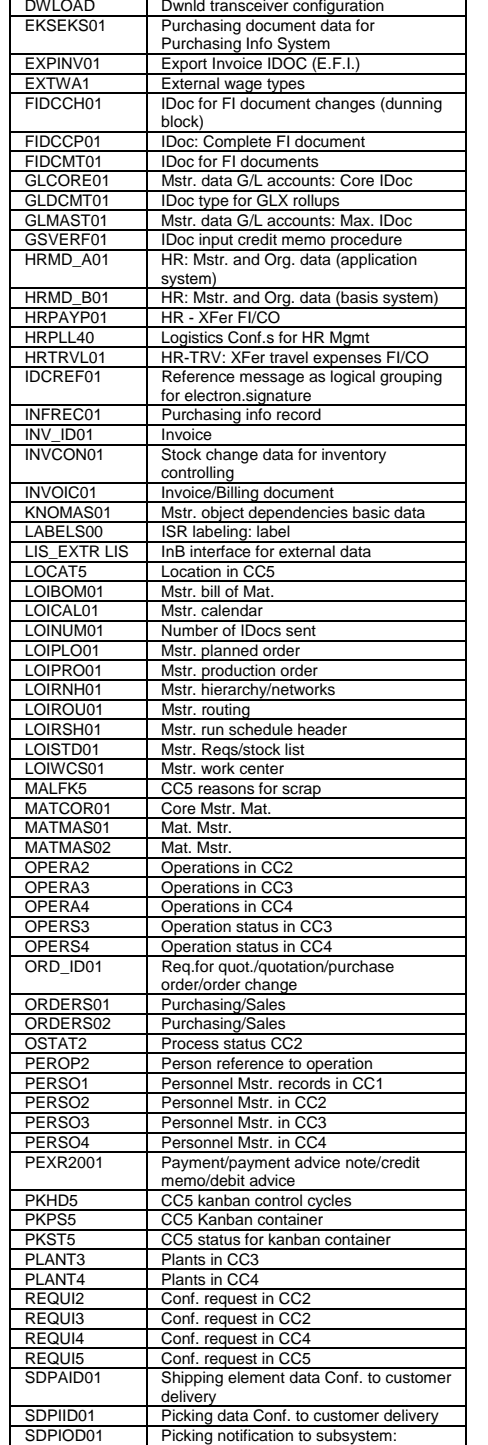

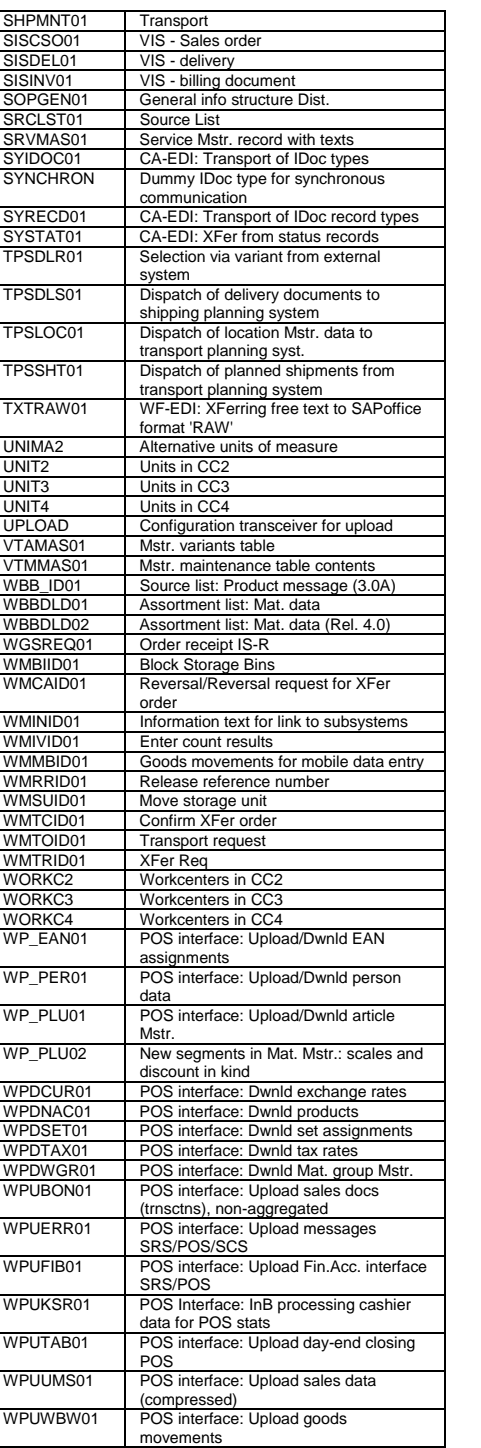

#### **User Exits and Enhancements**

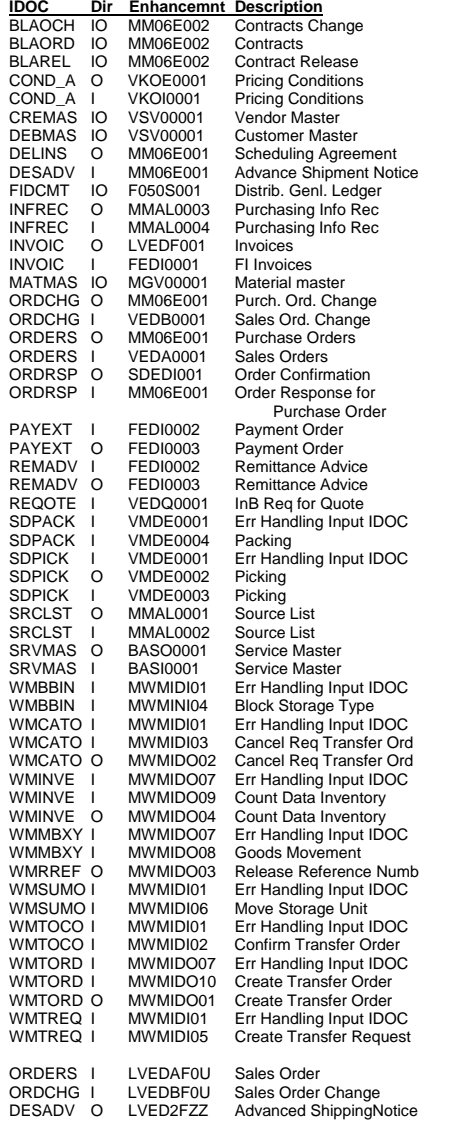

# SAP ®  $\mathrm{R}/3$  . ALE & IDOC Quick Reference Guide

Available Exclusively Through http://multilogicbusiness.com/quides.aspx

© Marc Schraeder, October 2006 ® R/3 and SAP are Registered Trademarks of SAP AG

## **IDOC Business Objects**

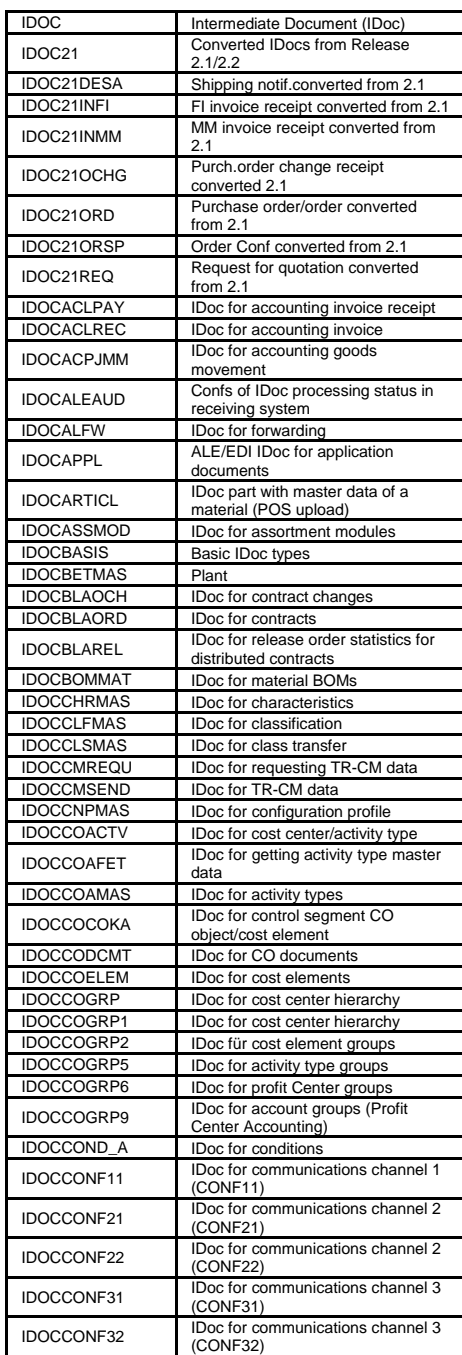

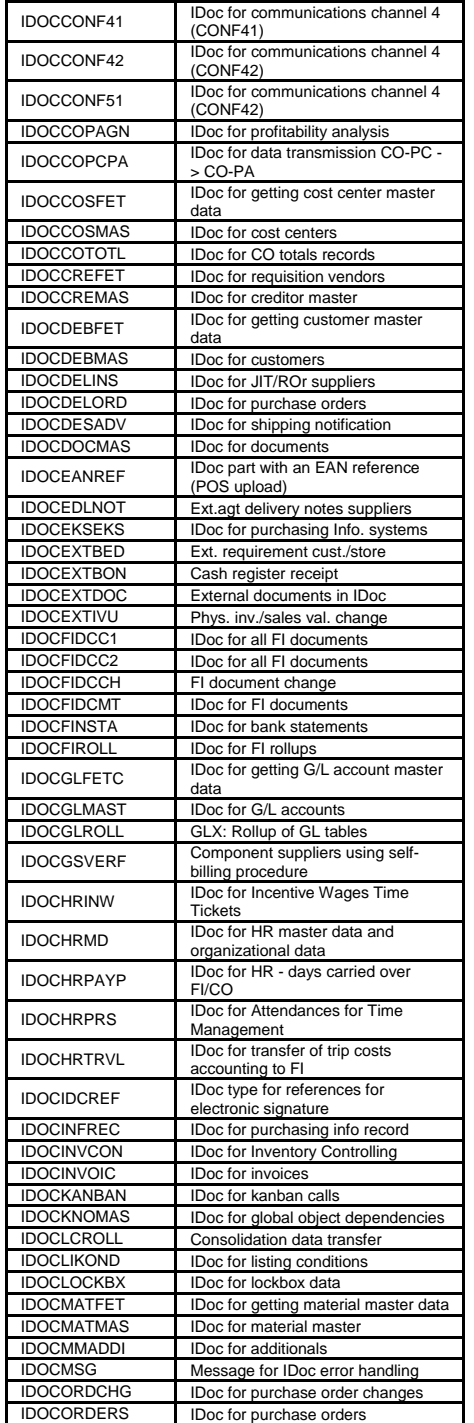

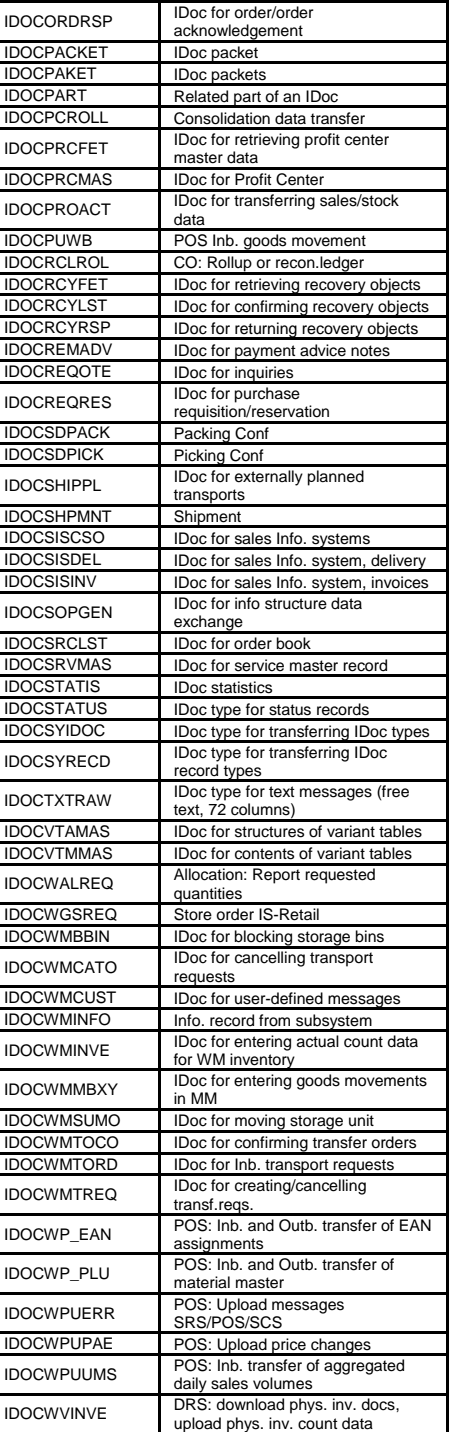

## **Representative Communications**

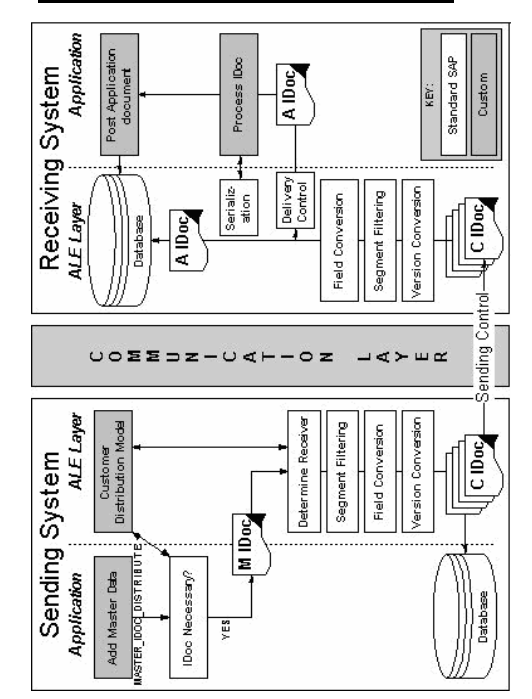